### **DAFTAR ISI**

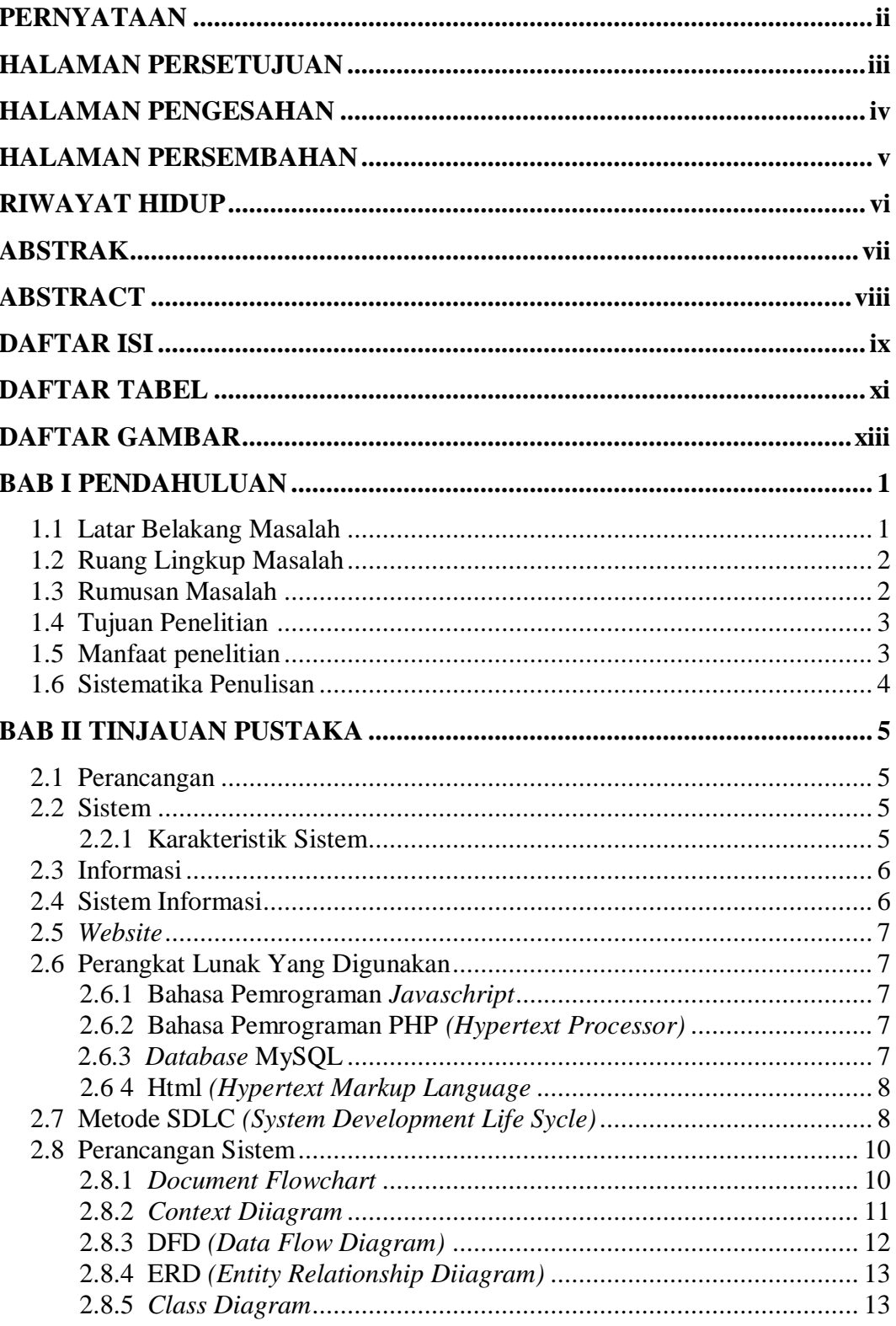

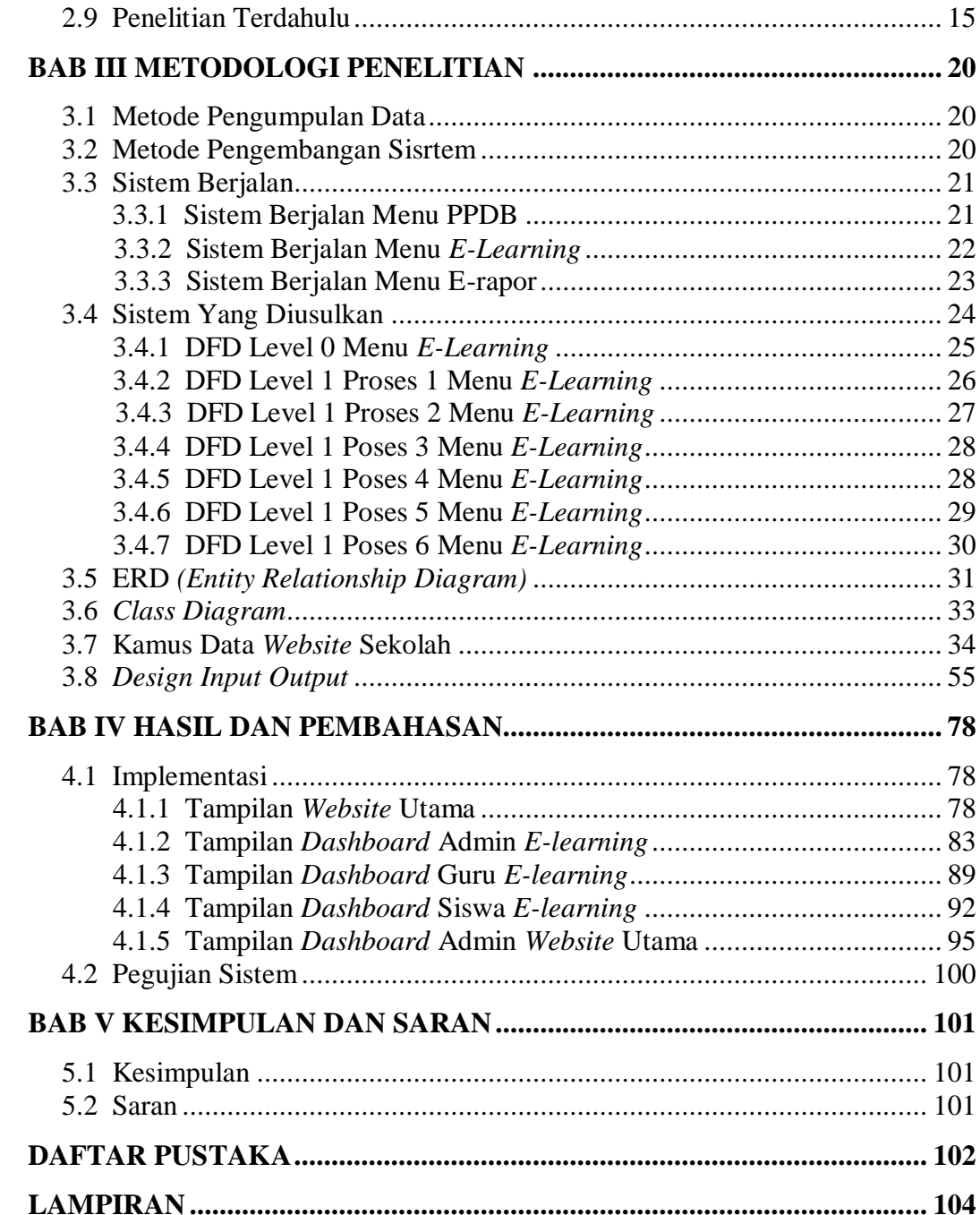

# **DAFTAR TABEL**

# Halaman

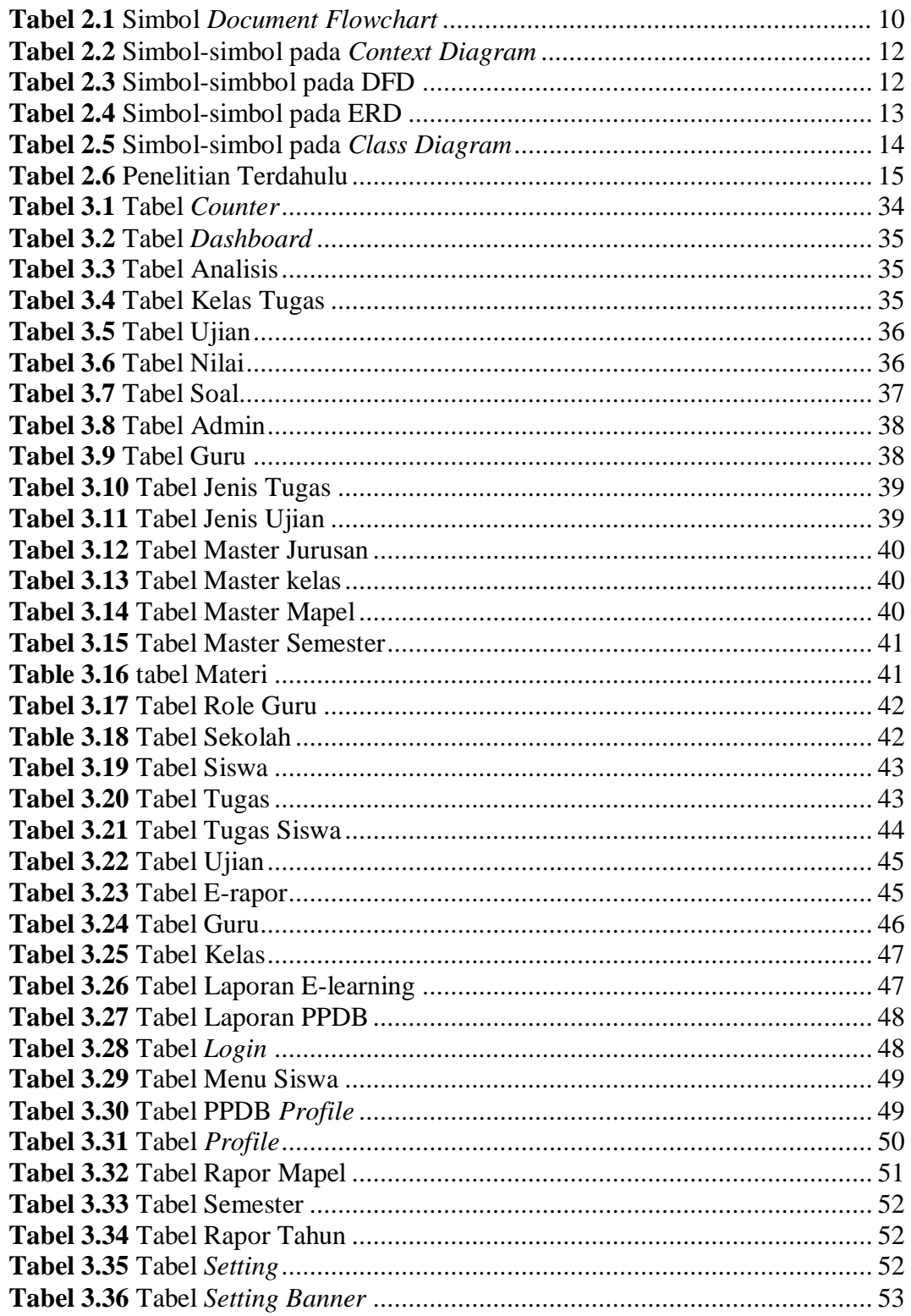

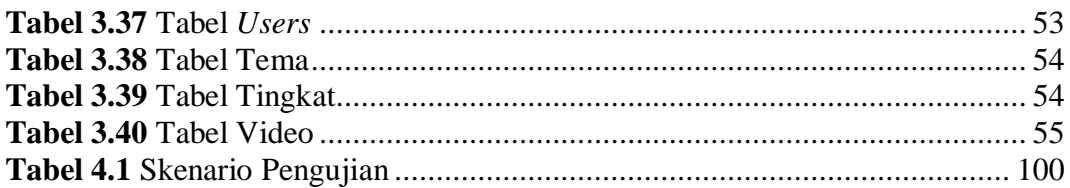

## **DAFTAR GAMBAR**

#### Halaman

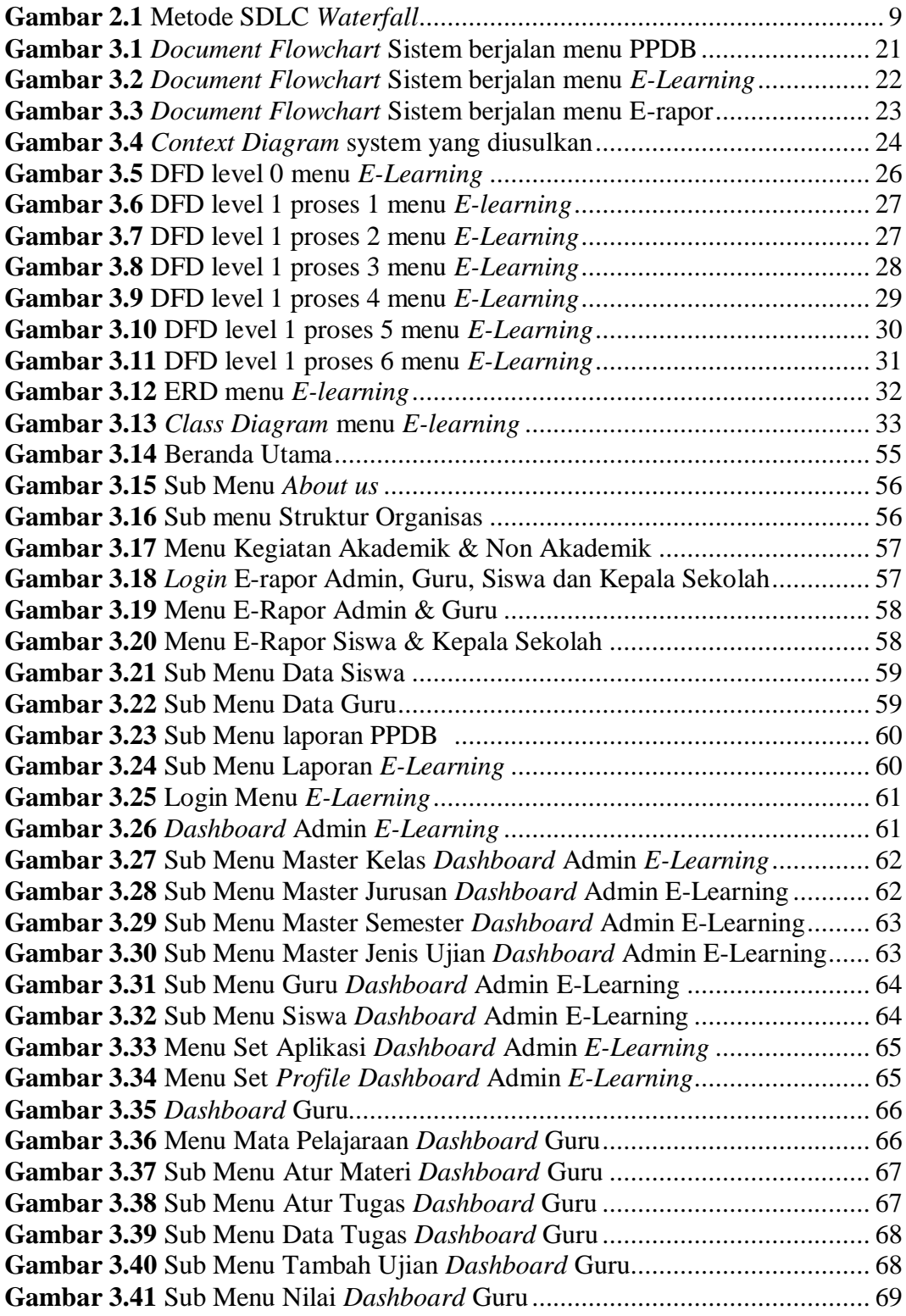

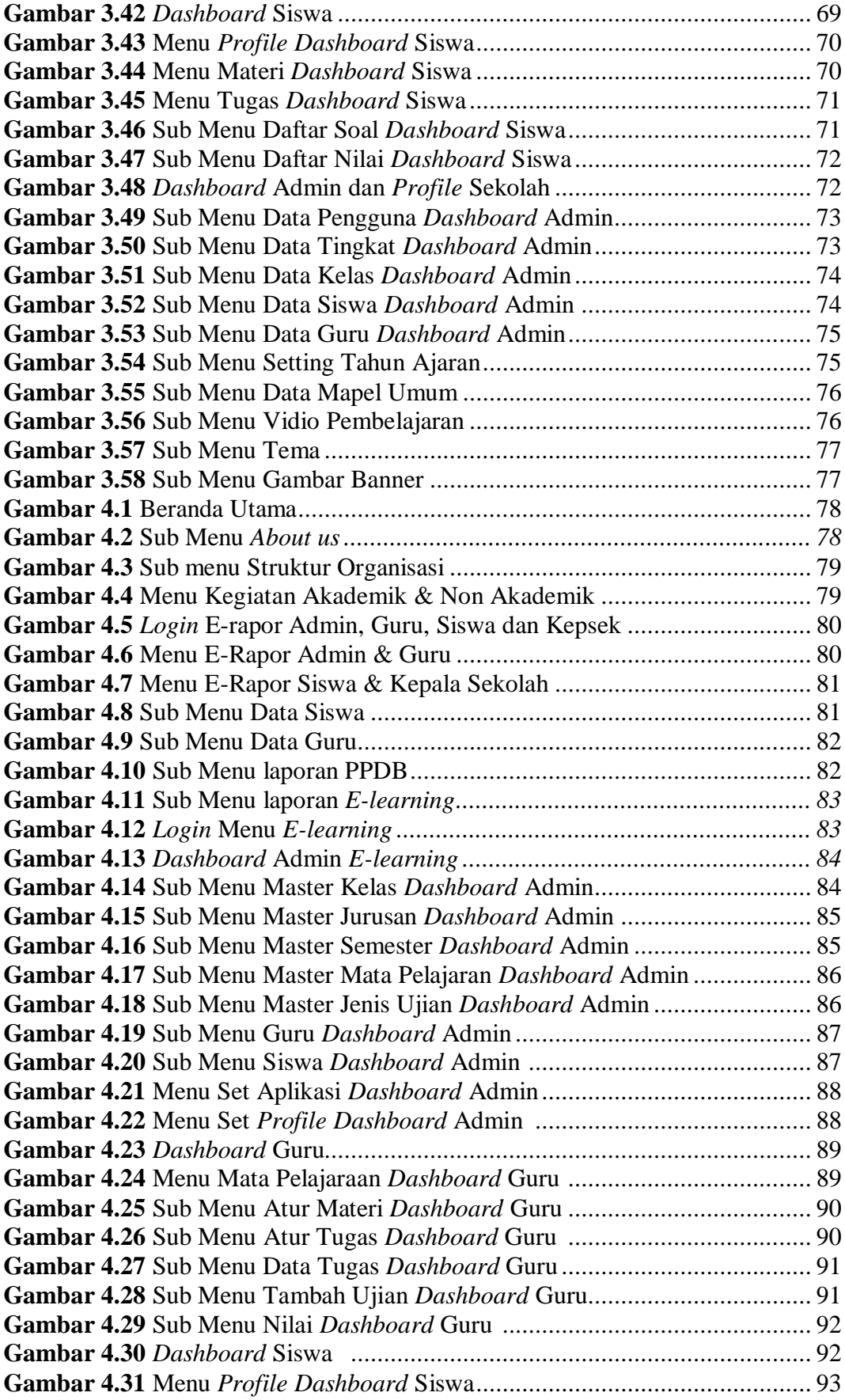

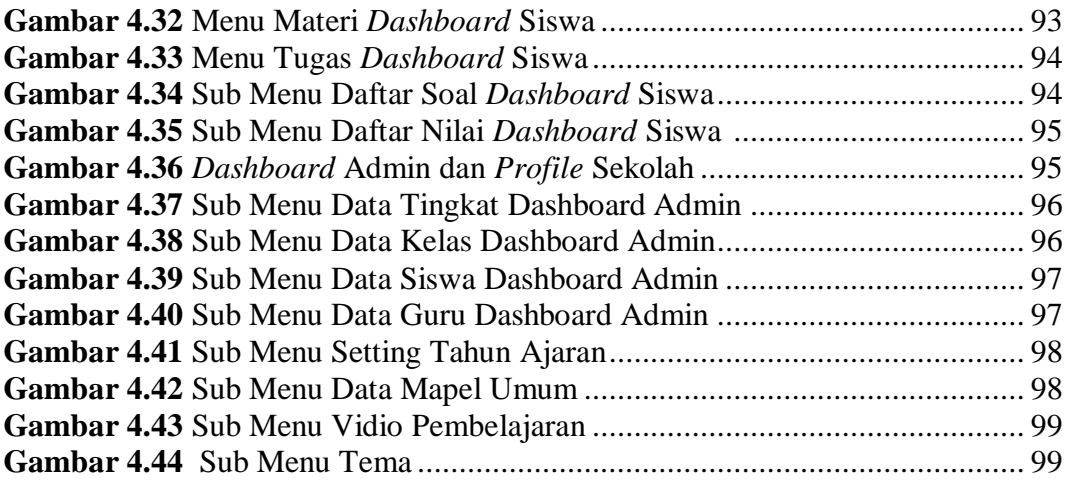